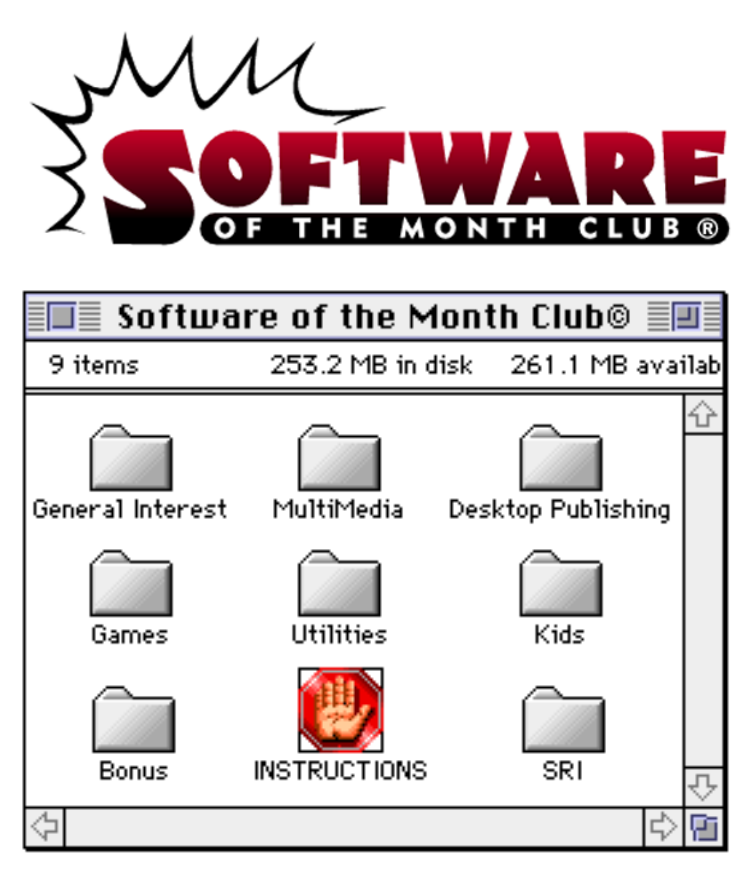

**NOTE:** SOME APPLICATIONS MAY TRY TO WRITE TO THE CD-ROM. YOU MAY BE REQUIRED TO COPY THEM TO YOUR HARD DISK, BEFORE USING.

FOR A LIST OF INSTRUCTION TOPICS, PULL DOWN THE "CONTENTS" MENU.

TECHNICAL SUPPORT - CALL 619 931-7303, MONDAY THROUGH FRIDAY FROM 8:30 AM TO 4:00 PM, PACIFIC TIME.

# CLICK ON THE SIGS ICON TO READ THE PROGRAM GUIDE

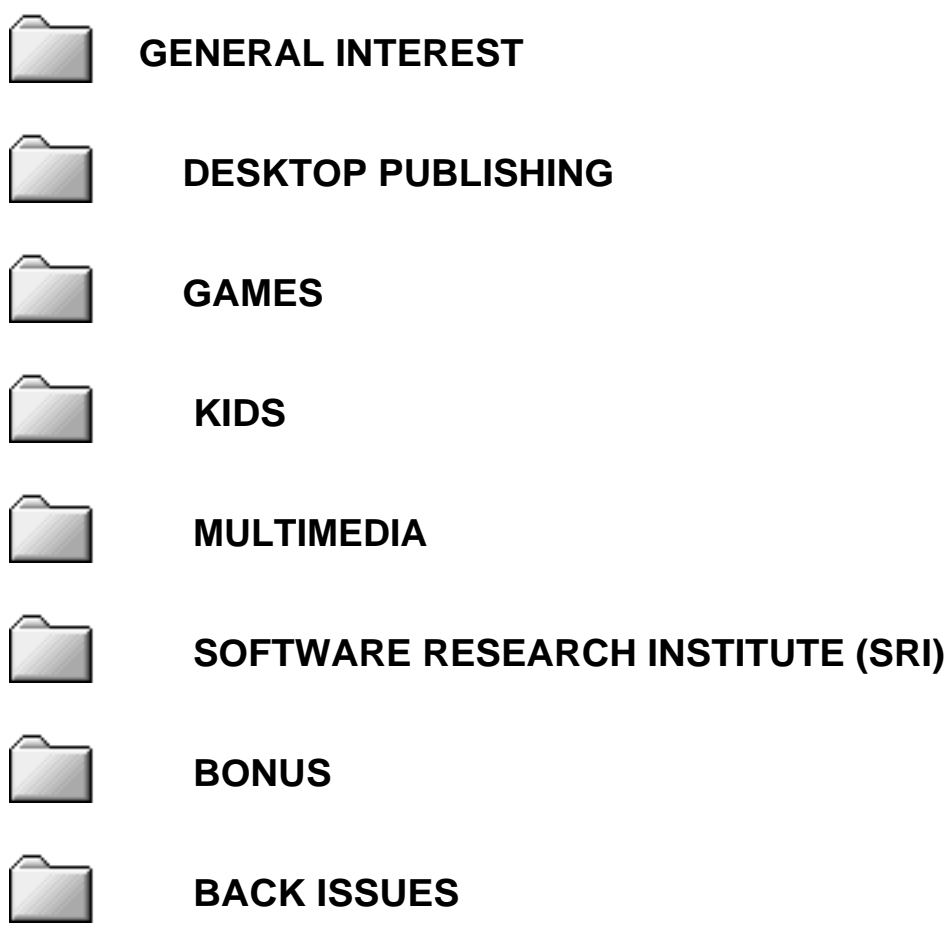

# **INSTALLING TRUETYPE FONTS**

Installation of a TrueType font with System 7 is simple. Drag the TrueType suitcase to your System Folder and drop it in. That's it! You may load your application to start using the new font.

You may also *double-click* the suitcase before installing to see a preview of the new font.

**NOTE:** IF YOU ARE USING SYSTEM 6 YOU WILL NEED TO ACQUIRE THE TRUETYPE INIT FROM APPLE.

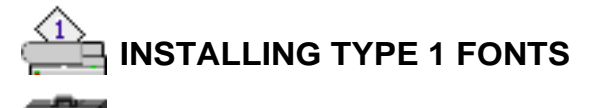

**Bystem 7 users, copy the Type 1 icons to your System Folder.** System 7 will place all the files in the correct folders.

**System 6** users will need to copy the printer icon to the System Folder. To install the suitcase will require Font/DA Mover to copy the screen fonts to your System file.

# **SYSTEM EXTENSIONS, CONTROL PANEL DEVICES, APPLE MENU ITEMS**

To use these with either System 6 or 7, copy the System Extension, CDEV, or Apple Menu Items (Desk Accessory) to your System Folder and reboot.

#### **CDEV's (CONTROL PANEL DEVICES)** can be accessed by using the

 $\triangle$  Apple Menu and selecting the CONTROL PANEL option. This will bring up a list of your currently installed CDEV's. Locate the CDEV you copied to your System Folder and double-click it.

**EXTENSIONS** work a bit differently. When you restart your Mac, they stay resident in memory to perform a certain function. To obtain instructions on a particular Extension please read through any document file included. **note:** If you have loaded an Extension and it is not loading when you restart your Mac, verify that it is selected, using the Extension Manger CDEV.

**APPLE MENU ITEMS** are accessed by pulling down the Apple Menu and selecting it. System 6 users will have to use Font/DA Mover to add the DA to there System file.

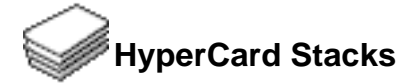

Using HyperCard stacks is as easy as *double-clicking*. If you receive an error message similar to the following:

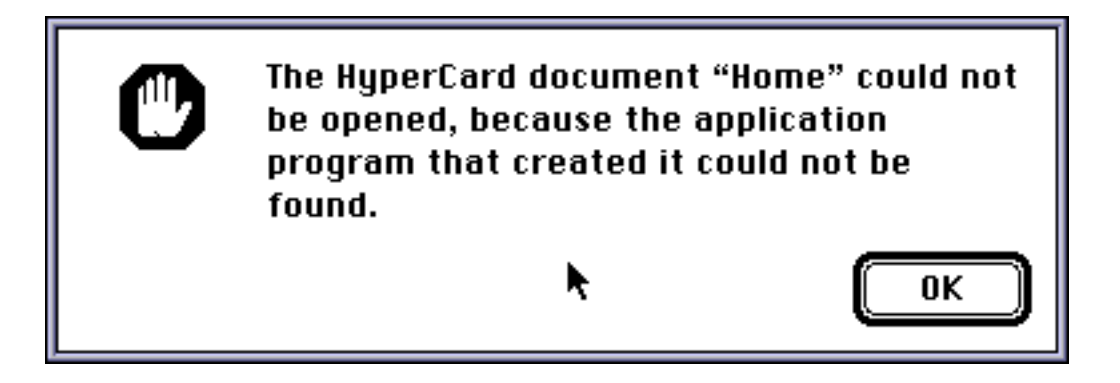

you do not have the HyperCard Run-Time installed on your system. Run-Time is sometimes included with your System software. Please look through your original Apple System diskettes to see if you have it. If you are able to locate it then simply copy it to your hard disk.

If you need a copy of the HyperCard Run-Time, contact your local Apple dealer.

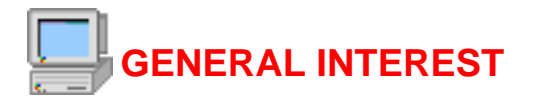

#### 3D Buttons Installer

by Zig Zichterman & Dragonsoft

Ever get tired of System 7's plain radio and dialog boxes? This is the perfect solution! A great way to spruce up your favorite programs — they'll look as modern as your system.

NOTE: Be sure to read and follow the directions before using this program.

#### AutoCat

by Olivier Lebra

Are you tired of searching through endless diskettes for something you archived ages ago and that you desperately need five minutes ago? AutoCat is the solution! AutoCat automatically creates catalogs of disks as you eject them. You can then search those catalogs using the Finder's search capabilities and even mount them from the Finder. Now if you can just remember what you were looking for...

#### Bill-IT v4.38

#### by ShopKeeper Software

A feature-filled integrated billing and invoicing system for small businesses and organizations. It has some of the best, most thorough documentation of any shareware program we've seen. The program itself is intuitive, but despite its ease of use it has every feature you will need to set up a billing system and track billings.

#### Clean Up v.1.0

#### by Patrick Stadelmann

Here's a tip that Macintosh power users have known about for years: If you hold down the OPTION key while selecting "clean up" from the special menu, the Finder will clean up the active window by name. Now, thanks to Clean Up, you have even more options. Simply add this System Extension to your System Folder and you can then clean up by name, size, kind, label, date, version or even by comment!

#### Décor

#### by François Pottier

Tired of your desktop patterns? Need something to do with those vacation photos you scanned to disk? Décor will automatically create a custom desktop from a photo or randomly from all photos in a folder. Just drag the Décor Extension onto your System Folder, restart and voila! Those embarrassing vacation snapshots will now be there to greet you every day!

Disk Charmer by Fabrizio Oddone Here's a handy little application for formatting and erasing floppies efficiently. If you have Thread Manager (part of Apple's System 7.5), it will even format floppies in the background. Disk Charmer also gives you the option of locking out bad sectors to use a disk that would otherwise be unusable.

First Things First

by Visionary Software

This indispensable accessory helps you monitor and manage your time. It displays a moveable digital or analog clock. It's also great at creating and displaying reminders. It's about time!

#### Mac Repairs

by Daniel Gagner

This hypertext guide contains information on the care and routine maintenance you can do for your Mac. If you aren't the handy type, it can at least help you understand the repairs you are being charged for. Mac Repairs contains a wealth of information--check it out!

#### O-Limpia

#### by Jim Moore

An annoying side effect of the Mac is that most applications create a preferences file within your System Folder. These preference files can really add up — they're not deleted even if you delete the application that created them. O-Limpia scans your preferences folder and finds orphaned preferences which you can then delete, saving valuable disk space. It's very easy to use. Just double-click on the icon, read the on-line help and you're on your way to less clutter!

#### PhoneBook Plus

by Tim Herzog/Two Bits Worth PhoneBook Plus has all the features of Phonebook DA plus the ability to open

#### Phonebook DA

by Tim Herzog/Two Bits Worth

This small, simple Desk Accessory is a phone book with built-in speed dialer, phone call timer and the ability to print envelopes. Its strength lies in its intuitive interface. To look up a number just click on the appropriate letter of the alphabet

#### and there you are!

Scrap<sub>It</sub> Pro

by John V. Holder

Scrapbook is fine, but it only goes so far. This application goes beyond the basic Scrapbook functions and lets you catalog, retrieve and copy anything you can normally copy to the clipboard. You can even use it as a mini word processor!

Square Wars

by Steven Goldberg

A fantastic puzzle/strategy game! Can you complete squares before your opponent (or the computer)? Simple, compelling fun.

Hot tip: Increase the board size — the bigger it is, the more fun you'll have, and the more intricate the strategies!

#### **TakeABreak**

by John V. Holder

Experts recommend frequent breaks to combat computer-related fatigue and injury, but it's easy to forget! Now, thanks to TakeABreak, you can have reminders flash on your computer periodically so you will rest your eyes, back and hands. Now for the fun part. You can choose a sound, a window, a QuickTime movie or all three as reminders! Use it in good health.

#### ULTRA RECORDER V2.1

#### by EJ Campbell

This is the slickest, most feature-filled sound recording program we've seen yet! You can record and play sounds in every format imaginable, including MOD, System 7 Sound Files and even self playing AIFF Sound Files. Push the envelope on your Mac's sound capabilities!

#### **StartupLog**

by Brian Durand

StartupLog will let you know when your Mac has been turned and off. It's really handy for a shared Mac where others have access to your Mac. Think of it as peace of mind.

# **Shareware Utilities**

We have included a group of indispensable shareware utility programs.

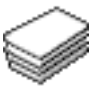

#### **The Bomb & Crash Encyclopedia**

 by Macspect Inc.

Tired of those mysterious "System Error ID" messages. With the help of this stack, you will understand System errors and how to rectify them.

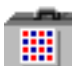

#### **Fontview**

**by Simon Brown** 

Display the key map of any font with this Desk Accessory.

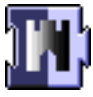

### **Gatekeeper**

 by Chris Johnson Protect your system from a virus attack.

## **WILL** PICTuresque

Zoom, copy, paste your favorite PICT, PNTG, or EPS files.

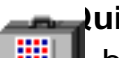

# **PICTuresque**<br>Zoom, copy, paste y<br>**Quill** by Sergio Ville by Sergio Villone You can view your documents with Quill.

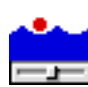

#### **Software FPU**

 $\overline{\phantom{a}}$  by John M. Neil Emulate a Floating Point Unit with this handy system Extension.

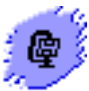

## **Stuffit Lite**

 by Alladin System, Inc Compress and extract files, or create self-extracting archives.

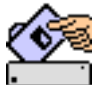

#### **System Picker**

by Kevin Aitken

Maintain separate System Folders for multi-configured Macs.

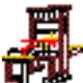

#### **The TypeBook**

 by Jim Lewis This program aids in the creation and maintenance of a typeface reference book.

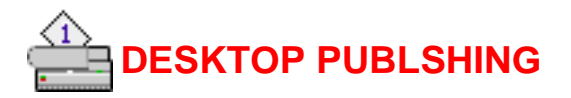

#### Clip Art Bright Ideas eps Clip Art

a Software of the Month Club exclusive!

This folder contains original clip art from the talented individuals at Bright Ideas. These images are guaranteed to please! 50 States is an extruded map, in color, of all 50 US States. Column is a Roman Column, great as a sidebar or dingbat. Copier and Fax Machines are high tech illustrations of those machines. Mouse Trap is a cartoon of a mouse caught in a trap. Primitives is a stylish representations of a native dance. Sign is a cartoonish sign with flowers growing at its base, great for drawing attention to announcements or as a very original fax cover sheet. For more information on Bright Ideas, call your Membership Services Representative.

Bright Ideas eps Clip Art

#### a Software of the Month Club exclusive!

This folder contains original clip art from the talented individuals at Bright Ideas, a subsidiary of SOMC inc. These images are guaranteed to please! We've included the following images for your collection: A desk spindle, a slice of cake, a childrens' birthday party, a set of photo placeholders, two killer whales and a high-tech page border. For more information on Bright Ideas, call your Membership Services Representative.

#### PrintABunch

by Eugene Epstein

PrintABunch is a handy little application which prints all info about a file, along with a preview of the file (if there is one) without opening the application that created it. It's great if you want to catalog your files on paper, or if you just want to preview a file without quitting the application you are in.

#### ScrapIt Pro

by John V. Holder

This application is what the Scrapbook (included in system software) will be when it grows up! With ScrapIt Pro you can catalog, retrieve and copy anything you can normally copy to the clipboard. You can even use it as a mini word processor!

#### Zoom Lens v2.5

by Steve Crutchfield

Zoom Lens functions like a small magnifying glass for your Mac. Instead of magnifying the whole screen, like Apple's CloseUp, Zoom Lens only magnifies a small portion of the screen which you choose with the cursor. Just pop an alias to Zoom Lens in your Apple Menu Items folder and away you go!

## Fonts

#### **Froissart**

by Scriptorium Font Library

Combine calligraphic lines and a good dose of Germanic influence, then modernize the whole package and you get an idea what this serif font looks like. It's a bit like Old German, but without the ornate caps. Names look great in this one!

#### **Pantagruel**

#### by Scriptorium Font Library

Another great creation from Dave Nalle of SFL! Pantagruel is a serif font made up of wavy lines which are thicker on the bottom. It's a bit psychedelic yet very stylish.

#### Omaha

by Synstelien Designs

"This is not your Dad's font!" Cautions the creator of this font. It's big, it's bold and it has attitude. Omaha is a bold, rounded, serif font with great caps. Perfect for headlines, Omaha also looks great in 12 point for captions!

#### Ridicule

by Synstelien Designs

This frivolous font looks like hastily handwritten correspondence, except for its unusual and ornate caps. Great to add a personal touch to documents or anywhere you need a hand-scrawled look!

**Portia** 

by Scriptorium Font Library

Portia, a modern serif font, is minimalist and easy to read. Try this font anywhere and in any size. It's great when you need a simple font with a bit of spice.

Jackrabbit's Bar and Grill

by Synstelien Designs

Jackrabbit's is a set of decorative caps designed to look like elements of a roadside neon sign. Try this font for headlines or to create interesting caps.

Leather Jackets

by Synstelien Designs

This font's full name is Punker Chicks in Leather Jackets, which is appropriate. It must be seen to be appreciated. Try this caps font when you need a hip, modern look.

Lumberjack Fred

by Synstelien Designs

Lumberjack Fred is a caps font that looks like it was carved out of wood. It hints at motion while ring bold and easy to read. Great for headlines when you really want to draw attention.

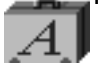

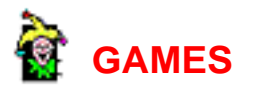

#### Blobs

by Corey Maley

The object of this mind-bending game is to have the most "blobs" on the board. players (or player and computer) alternate placing blobs on the board or moving blobs. Placing your blob next to your opponent's turns hers to your color, allowing for frequent lead changes. Hot tip: If at all possible, place new blobs instead of moving existing ones.

#### Bombz

by Todd Furmanski

Jump, climb, blow things up! Just don't let the eyeball get you in this fun adventure game set in a futuristic, factory-like world.

Hot tip: Key controls are: a—move left, s—move right, <space>—drop bomb, d—jump, i—climb ladder, j—descend ladder.

#### CABOL

by Deepak Deo

CABOL is a fun little game in the breakout genre. The object is to keep the falling balls headed into one of the two bins while keeping them from getting past your paddle. It's easy and fun and it features rendered graphics.

Paratrooper!

by Spencer Seidel

This fun little game is deceptively simple. You are in a tank patrolling an open field. You must keep the paratroopers from landing by blowing up their parachutes. Watch out — when they make it to the ground they're armed and dangerous! And if they land on you? You blow up!

Hot tip: Two words—rapid fire!

#### Sammy the Cyclebot

by Point Software

Try this one just to see the rendered backgrounds! Sammy is an odd little jet-powered robot with a unicycle for a lower body. Pilot him through a world fraught with hazards and avoid all the bad guys (our favorites are the blinking eyes).

Hot tip: Use the "special" key (default "q") when you reach each level's goal. This will take you to the next exciting level.

#### by Brian Barnes

Scruffy's back and this time he's in color! Those of you who remember Scruffy 1 know that Scruffy saved his (nameless) girlfriend from the Martians. Now they've kidnapped her and he's got to fight the Martians on their turf. Lots of fun with great color graphics and great villains including flying cats, toasters (watch out for the toast!) and tennis ball machines (I am not making this up). Hot tip: drop lots of bombs--you can have 10 on the screen at once and they disappear after a short time.

Square Wars

by Steven Goldberg

A fantastic puzzle/strategy game! Can you complete squares before your opponent (or the computer)? Simple, compelling fun.

Hot tip: Increase the board size — the bigger it is, the more fun you'll have, and the more intricate the strategies!

# KIDS

#### Catch A Letter

by Iverson Software

Here's a fun way to practice typing. Letters fall and your child types in the appropriate letter to turn the letter into a puppy. You can choose from upper or lower case (easier) or both (harder).

#### Checkers the Bear 2

#### by A. Gallen

Checkers is a lonely teddy bear who needs help to get home and only your child can help him. Match objects on the screen with objects in a small window until Checkers gets home.

#### Colors

Author Unknown

Colors helps your child memorize the spanish names for seven primary colors. The interface is easy and intuitive and the text is in large type for easy reading.

#### Life

#### by R. Fronabarger

Life is a fun little program that started out as a life simulation. The rules are simple: If a cell has more than three neighbors it dies. If a cell has less than two neighbors it dies. If a location has exactly three neighbors and no cell, a new cell is born there. When you run the program, a random petri dish is created. You can add new cells using the mouse or have the program autogenerate new cells. It's fun and educational.

#### Math Stars

#### by Roger M. Clary

Teachers know that the most effective way to combat math anxiety is through positive reinforcement. Math Stars employs positive rewards to keep your child's attention and make math fun. This program is configurable, allowing math drills in addition through division with positive and/or negative numbers. Great for all ages!

#### Outpost Nexus

by Des Courtney

In Outpost Nexus your job is to protect your bases and cities from marauding ships passing overhead. Gameplay is simple and the hilarious sound track will keep kids of all ages playing. Hot  $\mu$  e "fire" key is the <space bar>, not the mouse button.

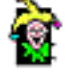

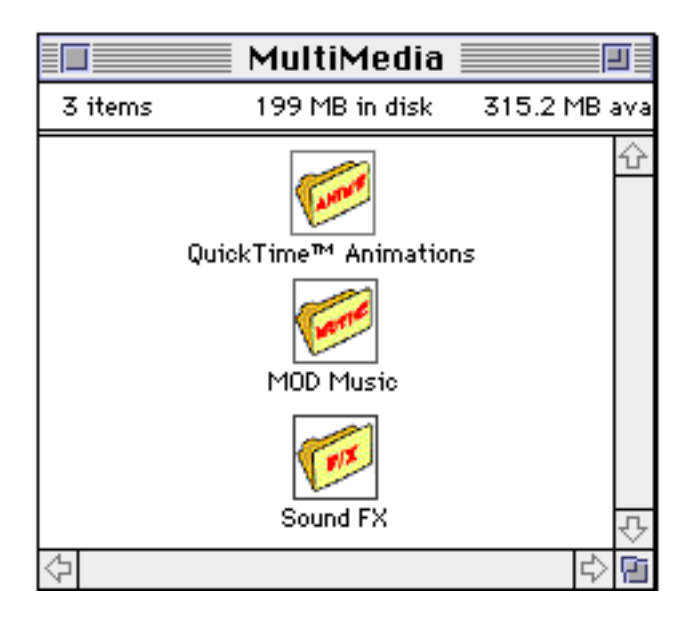

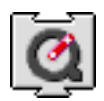

 SIX QUICKTIME™ ANIMATIONS/USE DICK & JANE READER TO VIEW AND LOAD THE QUICKTIME™ EXTENSION (THIS IS NOT PROVIDED)

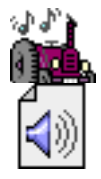

 FIFTEEN MOD MUSIC SOUND-TRACKS/DOUBLE-CLICK THE PLAY LIST TO HEAR THEM.

Each **Software of the Month Club®** CD-ROM will NOW include a selection of program cateogies from our popular SRI list. In addition to the normal selection of software from our Games, General Interest, Kids and DTP clubs you will now recieve programs from the SRI. What this means is that you can be assured that when you use a program from the SRI you know that it is the highest quality. Why? Because the SRI is a list of our most popular software. Below is a list of topics and descriptions in this months issue.

#### **COMMING NEXT MONTH...**

#### GENERAL INTEREST

General Interest

Font Utilities

**BitFont** Creates a bit-mapped font from any font file. **DeBNDLer** Speeds up Desktop rebuilds and open times. Font Whiz Views fonts in any point size. Checks font I.D. numbers. **Styler** Print style sheets of your fonts. Startup Downloader Create "download sets" of laser fonts upon startup. The FONDler Screen font management utility.

Font Clerk View and obtain statistics on system fonts with this utility. **TTConverter** Convert IBM TrueType fonts into Mac TrueType fonts.

The TypeBook Create and maintain a typeface reference book.

EPS Fixer Use this utility to add preview resources to all those PICT images.

Graphic Utilities

04/95 Software of the Month Page 16 Mon, Sep 2, 2019

Image Catalog Image cataloging program. NIH Image Image processing and analysis program. 

Imagery Converts Atari ST, Amiga, IBM, and UNIX files into Mac compatible TIFF files.

#### KUDO IMAGE BROWSER

Catalog your image files using mini thumbnails of your photos. A must have for the clip art collector. 

#### POVRay

Generate incredibly realistic stills and animations with this full-featured, script-based ray tracer. Extensive documentation and examples are included.

#### STUDIO CRAFT

Drawing program for the average computer user. Create brochures and slide shows. Use up to 32 million colors with page sizes up to 9 feet.

**Terrainman** 

Generate three dimensional objects for use in CAD and raytracing applications from PICT graphic files.

3DEdit

Create and animate three dimensional models in this easy to use modeler.

Lyapunov

Generate beautiful Lyapunov fractals with this application.

Fractal

Generate beautiful fractal landscapes for layout backgrounds or to amaze your friends.

#### **EPSConverter**

Now you can read any form of EPS file and convert it into an Adobe Illustrator v3.2 compatible EPS file.

#### Drop Shadow Filter

This Photoshop filter will have you creating drop shadows in no time.

**Sculptor** 

This 3D free-form modeling application is compatible with virtually every

commercial 3D rendering program.

Icons

Icons

Use the "Get info" item in the finder's file menu to copy and paste these icons and customize your Mac's environment.

#### **GAMES**

Games

Casino/Card

Ataxx

Strategy lovers will find hours of enjoyment in this variation of Othello.

Gin Rummy

Outscore your opponent in this card game.

Super Dice-It

Players attempt to make the best of each roll of the dice in this Yahtzee clone.

Card Table

A collection of three solitaire games; solitaire, solitaire alternate 1, and double solitaire.

**Euchre** 

Euchre is a card game. The object of the game is to be the first team to get ten points.

Deuces Wild

Shoot for a royal flush or five-of-a-kind in this variation of poker where deuces are wild.

MacDraw Poker

A rendition of the poker game five-card draw. Just like the video poker machines in Vegas. 

**MacMines** 

This Macintosh version of Mine Sweeper teaches strategic thought while entertaining.

**MacSlot** 

Play a slot machine in the comfort of your own home.

**Tablin** 

The object of Tablin is to be the first to accumulate 52 points. You get points by taking cards that are worth points. You can also get points at the end of the round.

Seahaven Towers

A game of solitaire with a twist!

Awesome Roulette

If you live in one of the 48 states which prohibits gambling then this program is for you.

Awesome Video Poker

Awesome Video Poker is finally here. Play against the computer in this incredible draw poker game.

Awesome Craps

Learn the best game in Las Vegas with this excellent version of craps for the Macintosh. KIDS

```
KIDS
```
**Miscellaneous** 

Bar Codes

Provides detailed information about the formats of many common and not so common uses for bar codes.

Big Science

Wander through a bizarre world of surreal images, where a twist of a bathtub handle can bring you into another universe.

**Darts** 

A safe way for children to play darts.

Finger Helper!

Sign language. Entertaining and educational.

Gabriel's Coins

Teaches children to make change.

MacAtom

Application for making realistic pictures of atomic structures.

**MacLIBS** 

.

Create your own stories. Add nouns, verbs, adverbs, etc.

Kid's Game

Children are to point to a picture and the computer will say which object they selected. 

This section of the CD-ROM is where you will find specialty software. In this months selection we have chosen Icons. Look for more **BONUS** sections in future CD-ROM shipments.

#### Wolf Levels

#### Various Authors

Here are a number of shareware levels for Wolfenstein 3D. Also included is Wolf Edit, which you will need to install the levels and which allows you to create your own Wolf levels. \*\*CAUTION: Before using Wolf Edit, make a copy of your Wolf 3D application to install levels in! Do not install the levels in your original copy!\*\*

#### The Room

#### by 3D

The room is a three dimensional room with tons of fascinating objects to look at. You can move around and look at things close up. Although it looks great without them, 3D glasses really enhance the viewing!